## **Arvados - Feature #8123**

# **[Crunch] Add crunchstat-summary --pipeline-instance, --format=html, and --include-child-jobs features**

01/06/2016 04:03 PM - Tom Clegg

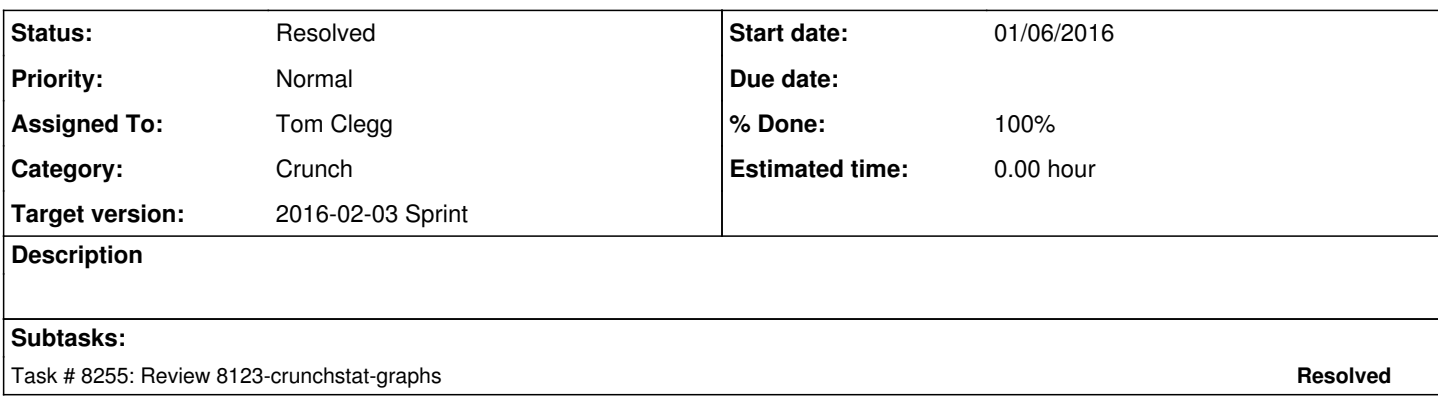

## **Associated revisions**

#### **Revision fc3b155f - 01/25/2016 09:08 PM - Tom Clegg**

Merge branch '8123-crunchstat-graphs' closes #8123

## **Revision 1dbf2e03 - 02/03/2016 05:50 PM - Tom Clegg**

8123: Install chartjs.js asset file.

...during "setup.py install" too, not just when installing via package.

refs #8123

## **History**

## **#1 - 01/06/2016 04:17 PM - Tom Clegg**

*- Subject changed from [Crunch] Add crunchstat-summary --format=html and --include-child-jobs features to [Crunch] Add crunchstat-summary --pipeline-instance, --format=html, and --include-child-jobs features*

8123-crunchstat-graphs @ [d24103c](https://dev.arvados.org/projects/arvados/repository/revisions/d24103c7dd8b04d6cc0e8d8574e004d5140acefa) has

- adjust RAM recommendations to account for bugs elsewhere:
	- 1. cloud providers' "node size" lists tend to advertise nodes as having 8192 MiB RAM, even though the nodes turn out to have a bit less than 8192 MiB RAM
	- 2. node manager doesn't expect this problem to happen, so if you ask for a number like 8192 that matches an advertised node size exactly, node manager brings up an 8192 MB node; when the node comes up, "node ping" reports the smaller amount; and crunch-dispatch does not run the job on that node, because it is slightly too small.
- --format=html makes a (rather large) html file that uses canvasjs to draw graphs
- --pipeline-instance=UUID generates summaries/graphs for each job in the given pipeline instance
- --include-child-jobs includes stats for "child jobs" submitted by a Queue-like job, if any are mentioned in the log
- $\bullet$  --debug prints some debug logs as we go

## **#2 - 01/12/2016 06:26 PM - Sarah Guthrie**

Fails on job<https://workbench.tb05z.arvadosapi.com/jobs/tb05z-8i9sb-khsk5rmf4xjdcbl>

## **#3 - 01/20/2016 06:01 PM - Brett Smith**

*- Target version set to 2016-02-03 Sprint*

## **#4 - 01/25/2016 12:06 AM - Brett Smith**

Reviewing [0d3411ab,](https://dev.arvados.org/projects/arvados/repository/revisions/0d3411abc645a8cd6fef4b960070ecf054ac16f2) and this is very nice. There's a small number of small things that need to get fixed before merge:

- setup.py needs to declare that tests\_require mock now.
- The warning '%s: omitting %s (try --include-child-job)' typoes the option name, and should say --include-child-jobs. It might be extra-nice if it explained the omission a hair more, like omitting stats from child job %s.
- We should escape any HTML entities in the chart label when we generate it. cgi.escape is the obvious method to do so.

Beyond that, questions are more subjective thoughts:

- I would encourage us to consider enabling --include-child-jobs by default. Is there any situation where the user wouldn't immediately rerun with it on after seeing the warning?
- I'm having a lot of trouble following recommend ram. I especially don't understand why the "convert a real amount to an amount to request" function involves dividing by AVAILABLE\_RAM\_RATIO rather than multiplying, and why it involves dividing again by 1024. Could you please explain?

Readability suggestions I might make to help make this easier to follow:

- Define a function to return amount / AVAILABLE\_RAM\_RATIO / 1024. A good name and maybe a docstring could help answer this question for future readers.
- Variable names can help keep track of what conversions have taken place. e.g., when we convert the amount of used RAM into MiB, maybe that could be used ram\_mb?
- 1024 seems easier to read and write than (1<<10).
- class PipelineSummarizer() Please inherit from something, at least object, to help avoid surprising future developers with old-style class behavior.
- if isinstance(job, str) Prefer basestring over str here to accept Unicode strings as well.
- When I read the help for --verbose vs. --debug, I thought they toggled separate streams of logs. I was a little surprised to see --debug implies --verbose. Would accepting multiple --verbose options be closer to your intent? dockercleaner has an example of this.
- I feel like the way existing\_constraints is defined obscures what's going on a bit. The mutable class variable makes me think it's going to hold data shared across instances, but no, it's meant to be a fallback default for classes that don't define this instance variable. I feel like having Summarizer.\_\_init\_\_check if it's defined and define an instance variable if not would be clearer, and help prevent future bugs of modifying the default dictionary. If not that, a comment would be helpful to add.
- JobSummarizer. init defines self.label twice.

#### Thanks.

## **#5 - 01/25/2016 06:44 AM - Tom Clegg**

I don't see it mentioned in the docs but the playground at<http://canvasjs.com/docs/charts/basics-of-creating-html5-chart/title/>indicates HTML in the title text already gets escaped by canvasis -- if we translate "<" to "&It:" then we'll see "&It:" on the screen.

For "-v" / "-vv" I used WARNING-10\*verbose instead of ERROR-10\*verbose as in dockercleaner. The Python default level is WARNING and I thought it would be weird if you had to use "-v" to see warnings. Perhaps add "-q for quiet" for hiding warn/err/crit? Change to ERROR-10\*verbose to match dockercleaner? (It doesn't seem like a huge issue here either way, but if you have an opinion I'll take it.)

Everything else changed as suggested, thanks. →commit:fdd28d6

(I might have gone a little overboard on the RAM-calculation comment... hopefully that still counts as an improvement.)

## **#6 - 01/25/2016 03:44 PM - Brett Smith**

Tom Clegg wrote:

I don't see it mentioned in the docs but the playground at <http://canvasjs.com/docs/charts/basics-of-creating-html5-chart/title/> indicates HTML in the title text already gets escaped by canvasis -- if we translate "<" to "&It;" then we'll see "&It;" on the screen.

Sorry, I meant where it appears in the HTML title tag, not the chart JSON (I figured ChartJS should escape that). It gets that too?

For "-v" / "-vv" I used WARNING-10\*verbose instead of ERROR-10\*verbose as in dockercleaner. The Python default level is WARNING and I thought it would be weird if you had to use "-v" to see warnings. Perhaps add "-q for quiet" for hiding warn/err/crit? Change to ERROR-10\*verbose to match dockercleaner? (It doesn't seem like a huge issue here either way, but if you have an opinion I'll take it.)

No strong opinion. I am comfortable with crunchstat-summary and dockercleaner having different default levels, since their roles and interaction methods are pretty different: one is a user tool and the other is a system daemon.

Everything else changed as suggested, thanks. →commit:fdd28d6

Looks good to me. Thanks.

## **#7 - 01/25/2016 10:15 PM - Tom Clegg**

*- Status changed from In Progress to Resolved*

*- % Done changed from 0 to 100*

Applied in changeset arvados|commit:fc3b155fb7ad82cf97cdb81a02a9cfaebe4389ff.